## **Android 4.1 1 Jelly Bean Manual**>>>CLICK HERE<<<

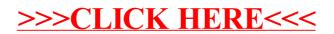